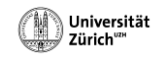

# **Lecture 6 P2P with TomP2P**

# **http://tomp2p.net/doc Introduction into P2P**

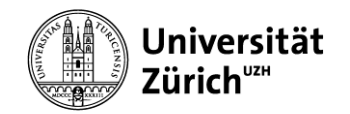

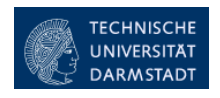

\*Original slides for this lecture provided by David Hausheer (TU Darmstadt, Germany), Thomas Bocek, Burkhard Stiller (University of Zürich, Department of Informatics, Communication Systems Group CSG, Switzerland,

**P2P with TomP2P 1 Peer -to-Peer Systems and Applications, Springer LNCS 3485** 

# **0. Lecture Overview**

#### **1. Introduction**

- 1. What is TomP2P
- 2. History and project information

#### **2. Example**

#### **3. Fundamental concepts**

- 1. XOR-based iterative routing
- 2. Futures
- 3. API Overview

#### **4. Components with examples**

- 1. DHT with examples
- 2. Tracker / PEX with examples

#### **5. Advanced Topics**

- 1. NAT (UPNP/NAT-PMP)
- 2. Security
- 3. Replication
- 4. SimGrid
- 5. Direct data / persistent connections
- 6. Android
- **6. References**

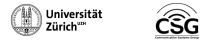

## **1. Introduction**

**What is TomP2P History and project information**

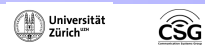

**P2P with TomP2P** 3

# **Introduction**

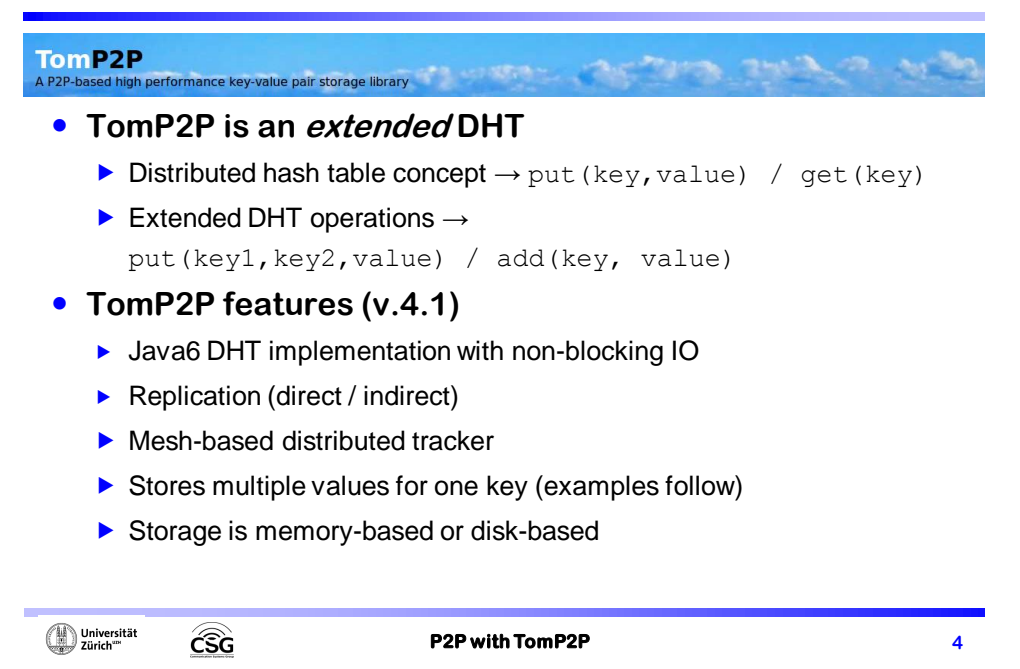

### **Introduction**

**TomP2P** To m P2P<br>A P2P-based high performance key-value pair storage library

### **TomP2P history**

- ▶ TomP2P v1: Created in 2004 and used for a distributed DNS project
	- This version used blocking IO operations (1 thread / socket)
- ▶ TomP2P v2: Apache MINA (java.nio framework) / 6K LoC
	- ▶ Not well designed for non-blocking operations (event-driven)
- ▶ TomP2P v3: Redesigned for non-blocking operations
	- ▶ Switched to Netty / 14K LoC, 6K LoC JUnits
- ▶ TomP2P v4: API refinements, new features
	- Current release (preview) 4.1
	- ▶ Latest feature (work in progress) MapReduce
	- ▶ 22K LoC, 8K LoC JUnits

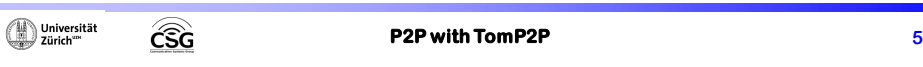

## **Introduction**

CSG

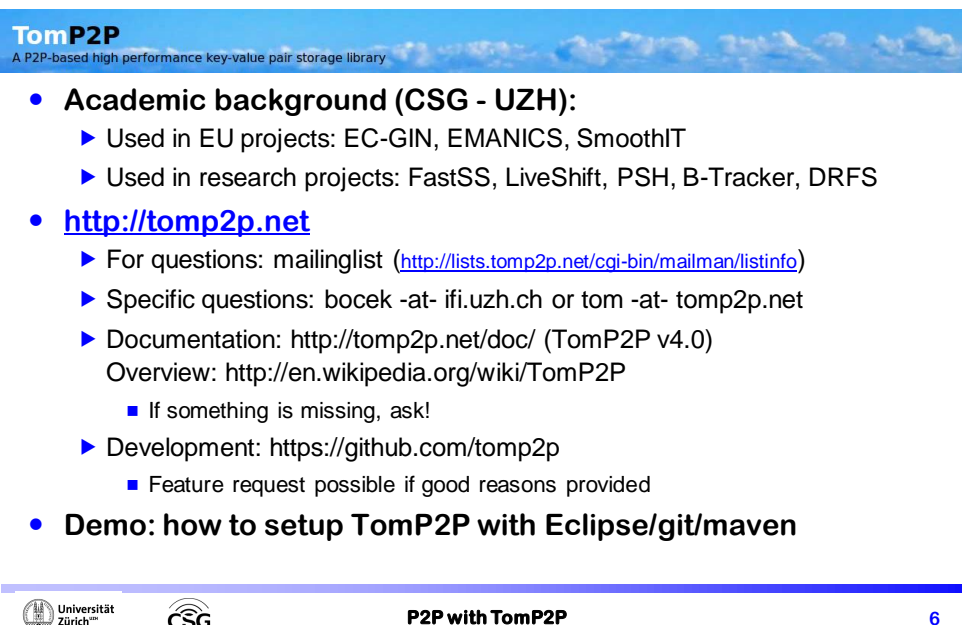

## **2. Example**

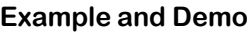

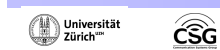

**P2P with TomP2P 7**

## **Example**

- **Demo: a simple put / get example**
- **Package net.tomp2p.examples.Examples**

public static void examplePutGet(Peer[] peers) throws IOException, ClassNotFoundException Number160  $nr = new Number160(rnd);$ FutureDHT futureDHT = peers[30].put(nr, new Data("hallo")); FutureDHT.awaitUninterruptibly();<br>futureDHT.awaitUninterruptibly();<br>System.out.println("peer 30 stored [key: "+nr+", value: \"hallo\"]");<br>futureDHT = peers[77].get(nr); futureDHT.awaitUninterruptibly(); System.out.println("peer 77 got: \"" + futureDHT.getData().getObject() + "\" for the key "+nr); %/>Community/the output should look like this:<br>
// the output should look like this:<br>
// peer 30 stored [key: 0x8992a603029824e810fd7416d729ef2eb9ad3cfc, value: "hallo"]<br>
// peer 77 got: "<u>hallo</u>" for the key 0x8992a603029  $\mathbf{r}$ 

 $\bigoplus$  Universität **CSG** 

**XOR-based iterative routing Futures API Overview**

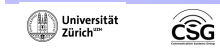

Universität

CSG

**P2P with TomP2P** 9

## **Fundamental Concepts**

 **Recursive routing vs. iterative routing** Node  $0x122$  Node  $0x24$ Node  $0x122$  Node 0x24 Node 0x124 Node 0x124 Node 0x4 Vode 0x4 Node 0x1 Node 0x1 **+ online status update + control - faulty peers cause delay - neighbor maintenanc[e](http://tomp2p.net/)**

**P2P with TomP2P** 10

#### **TomP2P: iterative XOR-based routing**

- ▶ Node and data item unique 160bit identifier
- $\triangleright$  Keys are located on the nodes whose node ID is closest to the key
- $\blacktriangleright$  Search for a key:
	- **Lookup in neighbor table for** closest peer (*e.g.* peers with ID: 0x1, 0x2, 0x3, 0x4)

| My ID | <b>Neighbor</b><br>ID | Distance<br>(XOR) |
|-------|-----------------------|-------------------|
|       | 2                     | વ                 |
|       | з                     | 2                 |
|       |                       |                   |

Difference to Pastry: one metric, no leaf set / routing table

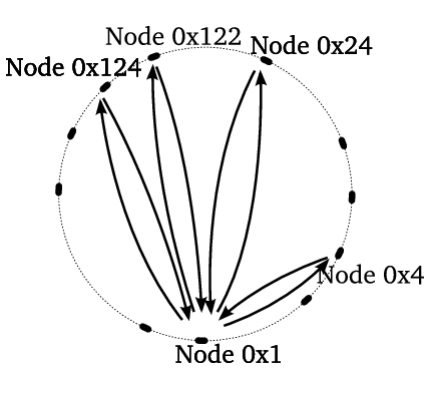

**<u></u>** Universität

**P2P with TomP2P 11** 

# **Fundamental Concepts**

CSG

### **TomP2P iterative XOR-based routing**

- $\triangleright$  Neighbors stored in 159 "bags", bag has capacity c (Kademlia, c=20)
- Routing takes  $O(log n) \rightarrow MO3$ , slides 12
- ▶ By default UDP, message header 56 bytes
- ▶ Configuration options (RoutingConfiguration.java)
	- $\triangleright$  directHits used for get() operations. (routing sends digest)
	- ▶ forceTCP use TCP instead of UDP
	- ▶ maxSuccess, maxFailure stop conditions
	- $\blacktriangleright$  parallel number of parallel connections
	- ▶ maxNoNewInfoDiff stop condition. Stops if no new information was reported. Difference to minimumResults (e.g. for get (key))
- For the CT don't worry, default settings are fine  $\odot$

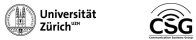

- **All distributed operations use futures**
- **Future objects**
	- ▶ Keeps track of future events, while the "normal" program flow  $continues \rightarrow addListener()$  or await()
	- $\blacktriangleright$  await (): Operations are executed in same thread
	- addListener(): Operations are executed in same or other thread

### **• Demo: blocking operation (net.tomp2p.examples.Examples)**

```
public static void exampleGetBlocking(Peer[] nodes, Number160 nr)
     FutureDHT futureDHT = nodes[77].get(nr);//blocking operation
     futureDHT.awaitUninterruptibly();
     System.out.println("result: "+futureDHT.getObject());
     System.out.println("this may *not* happen before printing the result");
   \mathcal{Y}<u></u> Universität
            CSG
                                 P2P with TomP2P 13
```
## **Fundamental Concepts**

```
 Demo: non - blocking operation 
  (net.tomp2p.examples.Examples)
    ▶ New utilities necessary (loops as recursions)
    Advise: use addListener(...) as much as possible!
     operationComplete(…) must be always calledpublic static void exampleGetNonBlocking(Peer[] nodes, Number160 nr)
  FutureDHT futureDHT = nodes[77].get(nr);
   //non-blocking operation
  futureDHT.addListener(new BaseFutureAdapter<FutureDHT>() {
    @Override
    public void operationComplete(FutureDHT future) throws Exception {
      System.out.println("result: "+future.getObject());
    -1
  \}:
  System.out.println("this may happen before printing the result");
 ł
```

```
<u></u> Universität
```
**CSG** 

#### **Future utilities**

- FutureForkJoin(int nr, boolean cancel, K... Forks)
	- $\blacksquare$  Joins already "forked" futures. Waits until all or  $\text{nr}$  future finished. If nr reached, futures may be cancelled (e.g. abort download)
- FutureLateJoin(int nrMaxFutures, int minSuccess) FutureLaterJoin()
	- No need to add the futures in the constructor, can be added later
- $\blacktriangleright$  FutureWrapper()
	- A placeholder for futures that are created later

#### **ForkJoin in Java7**

CSG

▶ Fork and join framework – future utilities in TomP2P focus on join, forking is done "manually"

*<sup>1</sup>D* Universität

**P2P with TomP2P 15** 

## **Fundamental Concepts**

#### **Fun with futures: loops**

```
Future loop() {
            Future future = new Future();
            recLoop(future);
return future;
}
void recLoop(Future future) {
            int active = 0;<br>for (int i = 0; i < parallel; i++) {
                        //if future finished, it will be set to null
if (futureResponses[i] == null) {
                                    active++;
futureResponses[i] = doSomething();
                        }
else if (futureResponses[i] != null) active++;
            }
if (active == 0) future.weAreDone();
            FutureForkJoin<FutureResponse> fp = new FutureForkJoin<FutureResponse>(1, futureResponses);
            fp.addListener(new BaseFutureAdapter<FutureForkJoin<FutureResponse>>() {
                       @Override
                       public void operationComplete(FutureForkJoin<FutureResponse> future) 
                        throws Exception {
boolean finished = evaluate(future);
                                    if(finished) future.weAreDone();
                                   else recLoop(future);
                        }
            });
}<u></u> Universität
                 CSG
                                               P2P with TomP2P 16
```
## **API Overview: Peer.java**

- ▶ Basic methods for DHTs
	- put(key, value), get(key)
- ▶ Additional methods in TomP2P:
- this val ten
- **For initial connection:** boostrapBroadcast() / boostrap(Ipaddress, port) / discover(IPaddress, port, port)
- **Requires to specify** set\*DataReply(...): send(peeraddress, value) / send(peerconnection, value) / send(key, value)
- Data manipulation: add(key, value)/ putIfAbsent(key, value) / digest(key) / remove(key)
- **Tracker operations:** getFromTracker(key) / addToTracker(key, value)
- Used mostly internally parallel Requests (...)

*<sup>1</sup>D* Universität

**P2P with TomP2P 17** 

## **Fundamental Concepts**

CSG

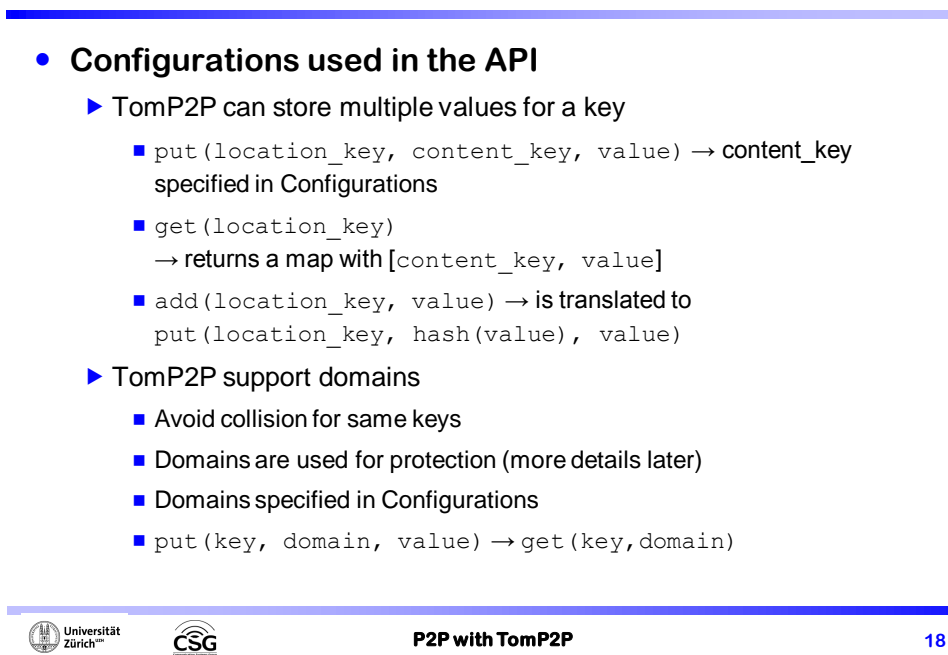

## **• Configurations Example**

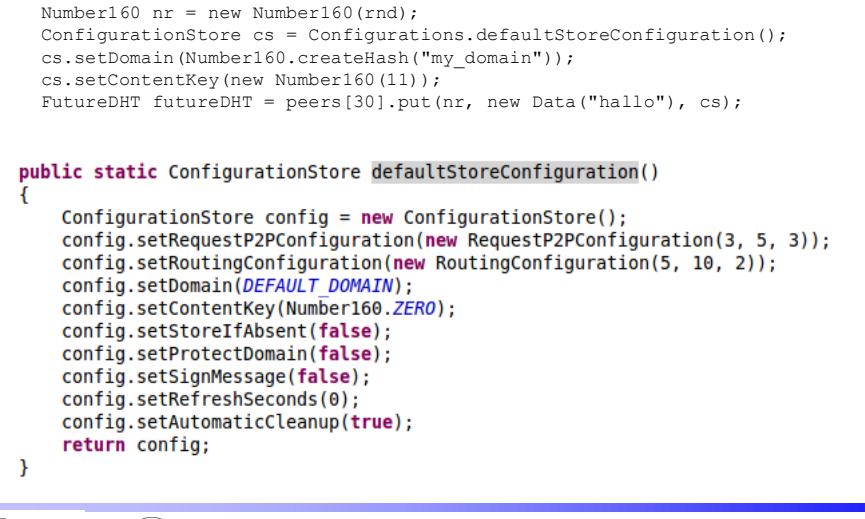

```
\bigoplus Universität
```
CSG

**P2P with TomP2P 19** 

## **5. Components with Examples**

**DHT**

#### **Tracker**

## **Components with Examples**

### **DHT vs. Tracker**

- ▶ M03, slide 23: DHT "stored by value" direct storage
- ▶ M03, slide 24: Tracker "stored by reference" indirect storage

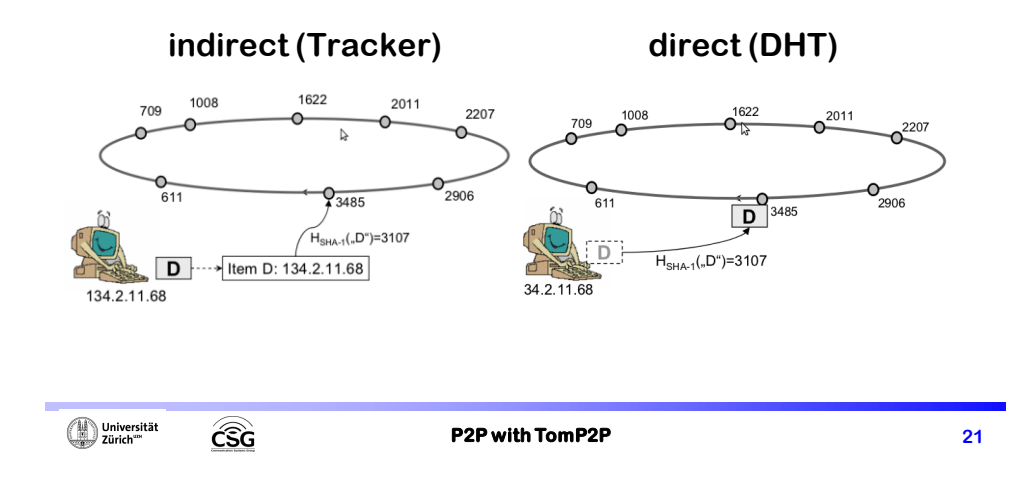

## **Components with Examples**

- **B-Tracker**
	- ▶ Centralized tracker one peer gets traffic
	- DHT: store reference on 20 peers 20 peers gets traffic
	- PEX: exchange information every minute (push)
	- B-Tracker, every downloading peer becomes a tracker → forms mesh
		- **Better balance of load**
		- To avoid duplicates send compressed list of known peers
	- ▶ B-Tracker in TomP2P enabled by default
	- Currently tests with B-Tracker in Vuze

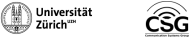

## **Components with Examples**

- **Demo: Tracker with exchange of popular items (net.tomp2p.examples.ExampleTracker)**
	- Creat 100 peers, 3 peers have initially each a song
	- M03 slide 26: peer joining / bootstrap

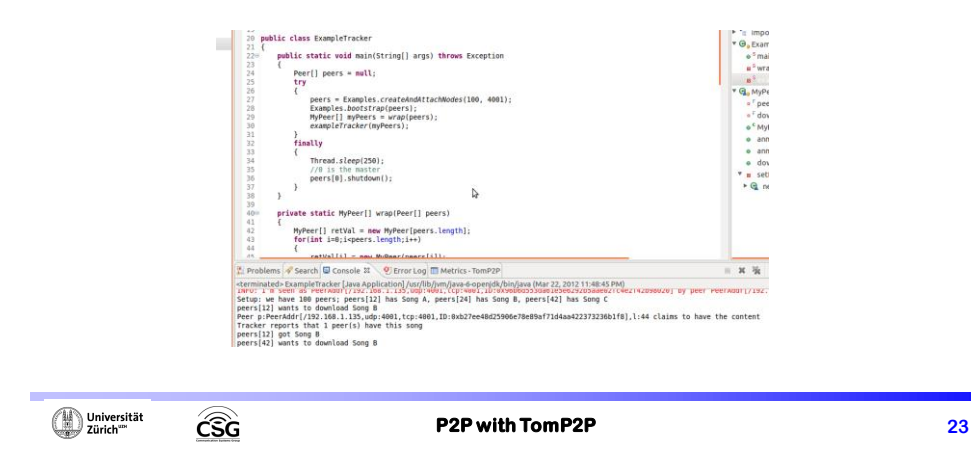

# **Components with Examples**

- **Demo: Tracker with exchange of popular items**
	- Although demo uses await (), try not to use it
- **Demo: Store popular items in DHT (net.tomp2p.examples.ExampleDHT)**
	- Tracker vs. DHT what is better for the CT? You decide!
- **Further interesting aspects for the challenge task:** 
	- Automate downloads
	- Suggestions evaluated by the user
	- $\blacktriangleright$  How to do this more anonymous: music list from a peer is known
	- $\blacktriangleright$  Incentives
	- Spamming the system with bogus suggestions

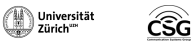

NAT (UPNP/NAT-PMP) **Security Replication** SimGrid integration Direct data connection / persistent connection Android

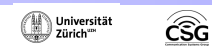

**P2P with TomP2P 25** 

## **Advanced Topics**

- **NAT** 
	- ▶ Network Address Translation breaks end-to-end
	- $\triangleright$  "If nothing else, [NAT] can serve to provide temporarily relief while other, more complex and far-reaching solutions are worked out" (RFC 1631 - The IP Network Address Translator (NAT))
	- Easy solutions: UPNP / NAT-PMP
		- Both configure port forwarding, but UPNP is more
		- UPNP: discover devices uses broadcasting to find router (Simple Service Discovery Protocol)
		- UPNP: configure devices uses HTTP and XML to configure portforwarding (Internet Gateway Device Protocol)
		- NAT-PMP: protocol made for configuring port-forwarding, but no discover (how to find router?)

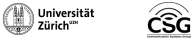

- **NAT: Difficult solution: rendezvous / relay peer which does "hole punching", in worst case relay traffic.**
- **Hole punching** 
	- ▶ Client 1 wants to connect to Client 2 (both clients maintain connection to Rendezvous)
	- ▶ Client 1 sends connection request to Rendezvous → Redezvous send connection request to Client 2 and the outgoing port X that Client 1 will use and send to Client 1 what outigoing port Y will be used by Client 2 (guess!)

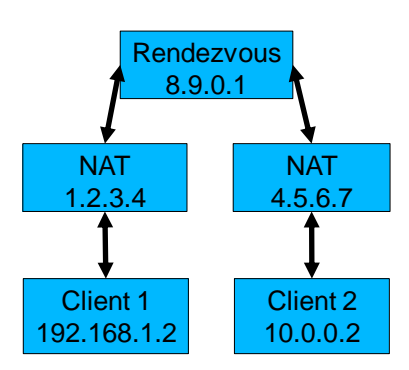

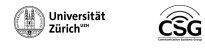

**P2P with TomP2P 27**

## **Advanced Topics**

#### **• Hole punching**

- ▶ Client 1 sends request to NAT 4.5.6.7 that will fail no mapping, however, Client 1 creates a mapping with that request
- $\triangleright$  Client 2 send a request to Client 1 (1.2.3.4:X) success!

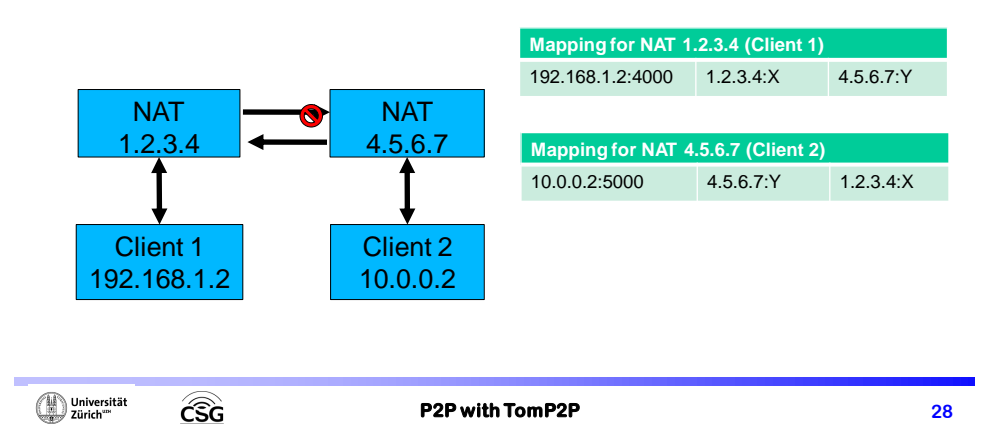

### **NAT example in TomP2P, the easy solution**

- ▶ TomP2P supports NAT-PMP and UPNP, no holepunching or relaying
- Before bootstrap: peer.discover(PeerAddress);
- How it works: (1) send request how others peers sees our IP
	- If other peers sees the same IP as we see, we are fine
	- $\blacksquare$  If not, we are most likely behind a NAT
- ▶ (2) do UPNP, if it fails, do NAT-PMP, if it fails, no connection
- $\triangleright$  (3) If it works test connection, send request to other peer to contact us using the port we just set up.
- $\blacktriangleright$  (4) If we get contacted by this peer within 5 sec, port-forwarding works.
- Manual setup possible using Bindings.java

### **No Demo, did not bring my NAT device**

**<u></u>** Universität

**P2P with TomP2P** 29

## **Advanced Topics**

CSG

#### **Security in TomP2P**

- Signature-based, no data encryption
- Messages are signed using SHA1 with DSA
- ▶ Sybil attacks!
	- This attack creates large number of identities, may collude

#### **• How to prevent Data from being overwritten**

- Domain and entry protection, requires cooperation
- StorageGeneric.setProtection(...)

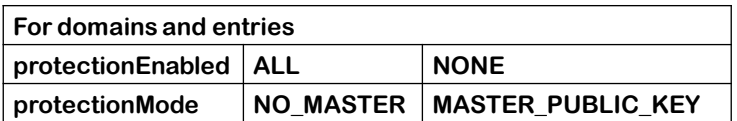

**<u></u> Universität** CSG

### **• Domain protection**

- Set publick key new PeerMaker (PublicKey)
	- Enable=ALL, Mode=NO\_MASTER  $\rightarrow$  every peer can protect domains, first come first served
	- Enable=NONE, Mode=NO\_MASTER  $\rightarrow$  no peer can protect domains
	- Enable=ALL, Mode=MASTER\_PUBLIC\_KEY → every peer can protect domains, the owner can claim domain
	- **Enable=NONE, Mode=MASTER\_PUBLIC\_KEY**  $\rightarrow$  **no peer can protect** domains except the owner
- Owner of domain 0x1234 is peer where  $0x1234 == hash(public\_key)$
- $\triangleright$  Same concept for entries
- Tracker should have no domain protection and entry protection set to Enable=NONE, Mode=MASTER\_PUBLIC\_KEY → WiP

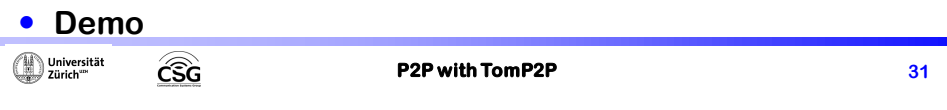

## **Advanced Topics**

- **Demo 1 (net.tomp2p.examples.ExampleSecurity):**
	- $\triangleright$  3 peers, all with public keys
	- ▶ Setup for domains: Enable=ALL, Mode=MASTER\_PUBLIC\_KEY
	- $\triangleright$  (1) peer1 stores data in domain2  $\rightarrow$  success
	- $\triangleright$  (2) peer3 wants to store data in domain2 → fail
	- $\triangleright$  (3) peer2 wants to store data in domain2  $\rightarrow$  success
- **Demo 2 (net.tomp2p.examples.ExampleSecurity):**
	- $\triangleright$  3 peers, all with public keys
	- ▶ Setup for domains: Enable=NONE, Mode=MASTER\_PUBLIC\_KEY
	- $\triangleright$  (1) peer1 stores data in domain2 → success
	- $\triangleright$  (2) peer3 wants to store data in domain2 → success
	- $\triangleright$  (3) peer2 wants to store data in domain2 → success
	- $\triangleright$  (4) peer3 wants to store data in domain2 → fail

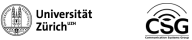

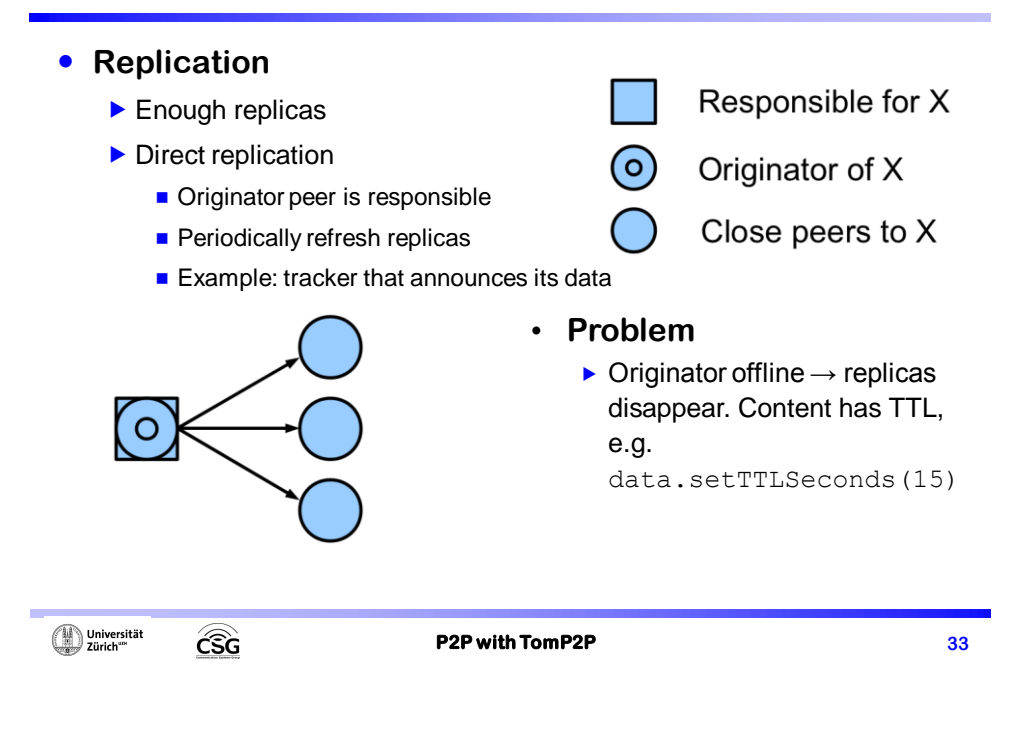

## **Advanced Topics**

#### **• Indirect Replication** Responsible for X The closest peer is responsible, originator may go offline  $\odot$ Originator of X **Periodically checks if enough** replicas exist Close peers to X Detects if responsibility changes • **Problem Requires cooperation between** responsible peer and originator  $\blacktriangleright$  Multiple peers may think they are responsible for different versions → eventually solved

### **Replication Demo (net.tomp2p.examples.ExampleDirectReplication)**

- $\triangleright$  Direct replication for put() and add()
	- ConfigurationStore.setRefreshSeconds(2);
	- Stop replication if in progress: futureDHT.shutdown();
- $\triangleright$  Direct replication for remove ()
	- ConfigurationRemove.setRefreshSeconds(2);
	- ConfigurationRemove.setRepetitions(2);
	- Stop replication after 4 seconds, 2 repetitions
- ▶ Indirect replication (net.tomp2p.examples.ExampleIndirectReplication)
	- Set when creating peers
	- PeerMaker.setEnableIndirectReplication(true);
	- Two types of events: (1) peer learns about closer peer (2) peer checks frequently for enough replicas

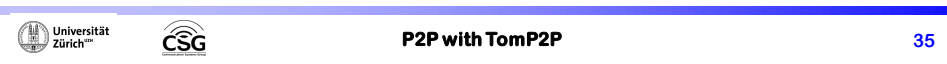

## **Advanced Topics**

# **SimGrid integration** Scalable simulation of distributed systems Publish over 100 papers that include SimGrid ▶ SimGrid vs. real network ▶ For TomP2P: simulates network with many peers Defined in XML files: platform. xml and deployment. xml Logging in console ▶ Current issue in jMSG: threads, threads, threads! **Demo: how to use it with TomP2P** Get the Eclipse workspace: <http://tomp2p.net/dev/simgrid/> (Linux x64) ▶ 10'000 peers are OK, to simulate more, kernel parameter tuning

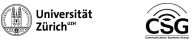

#### **Direct data and persistent connections**

- ▶ All connections in TomP2P are RPC and very short-lived
	- $\Box$  Open connection request reply close connection
- Direct data as seen in the tracker example  $\rightarrow$  keep alive
- Direct send (PeerAddress, …) or with routing send (key, …);
- Always use setObjectDataReply() or setRawDataReply()
	- Object serializes object to byte[] (easy)
	- Raw exposes (Netty) buffer to the user for your own protocol (more work)
- $\blacktriangleright$  Persistent connections set by the user
	- Only for direct send send (PeerAddress, ...)
- **Demo with persistent connections (net.tomp2p.examples.ExamplePersistentConnection)**

*<sup>1</sup>D* Universität CSG

**P2P with TomP2P 37** 

## **Advanced Topics**

### **TomP2P with Android (early research)**

CSG: early adopter

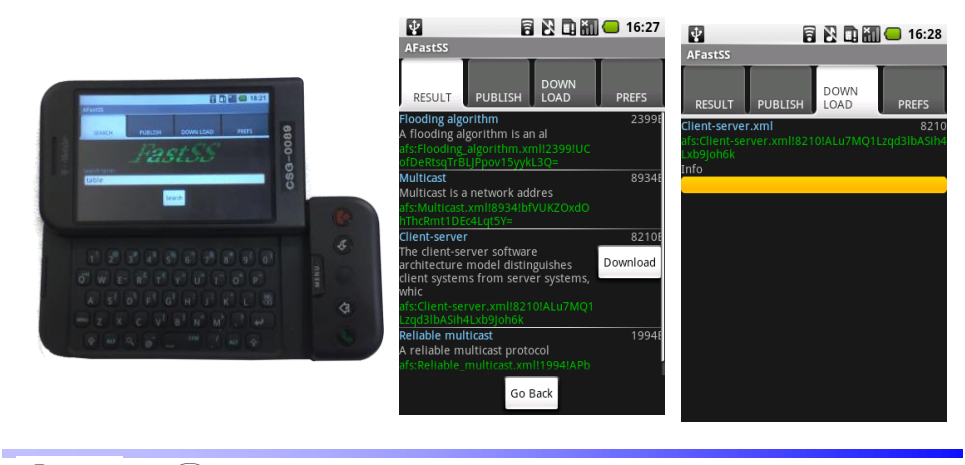

**<u></u> Universität** CSG

## **TomP2P with Android ICS 4.0.3**

- Latest Android is ~Java6 (source code) compatible
- Extra work (permissions, IPv4)
- TomP2P with multiple emulators
	- Redirect ports!
	- telnet to all emulators: redir add udp:x:y redir add tcp:x:y
	- Connect to 10.0.2.2!
- **TomP2P on Android: Demo with local peers**

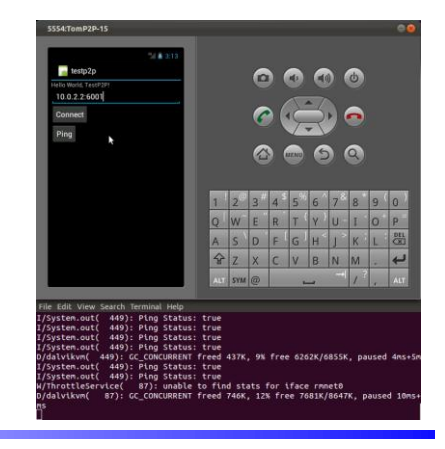

 $\bigoplus\limits_{\text{Zürich}^m}$ cs<sub>G</sub>

**P2P with TomP2P** 39

## **7. References**

 $\widehat{\mathsf{CSG}}$ 

## **4. References**

- **TomP2P homepage**
- [http://tomp2p.net](http://tomp2p.net/)
- **•** Kademlia
- S. C. Rhea and J. Kubiatowicz: Probabilistic Location and Routing; IEEE INFOCOM 2002, New York, NY, USA, pp. 1248-1257, June 2002. **Sybil attack**
- Douceur, John R. (2002). "The Sybil Attack". International workshop on Peer-To-Peer Systems. Retrieved 31 March 2011.
- **Sybil attack counter measurements**
	- Raul Landa , David Griffin , Richard G. Clegg , Eleni Mykoniati , Miguel Rio. "A Sybilproof Indirect Reciprocity Mechanism for Peer-to-Peer Networks"
- **B-Tracker**
	- Hecht, F.V.; Bocek, T.; Stiller, B.; B-Tracker: Improving load balancing and efficiency in distributed P2P trackers, Peer-to-Peer Computing (P2P), 2011 IEEE International Conference on , vol., no., pp.310-313, Aug. 31 20
- **Fork/Join in Java**
- <http://docs.oracle.com/javase/tutorial/essential/concurrency/forkjoin.html>

#### **Hole punching**

<http://www.brynosaurus.com/pub/net/p2pnat/>

csc

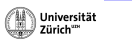

**P2P with TomP2P 41**